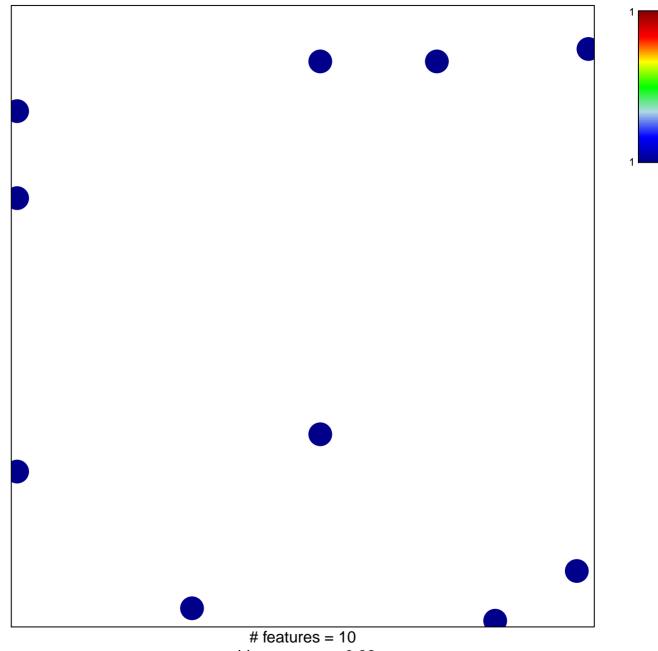

chi-square p = 0.82

## hsa-miR-1249

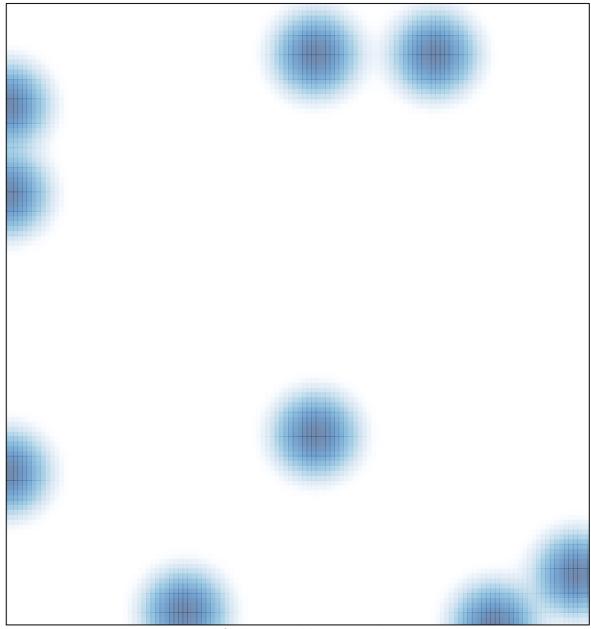

# features = 10, max = 1